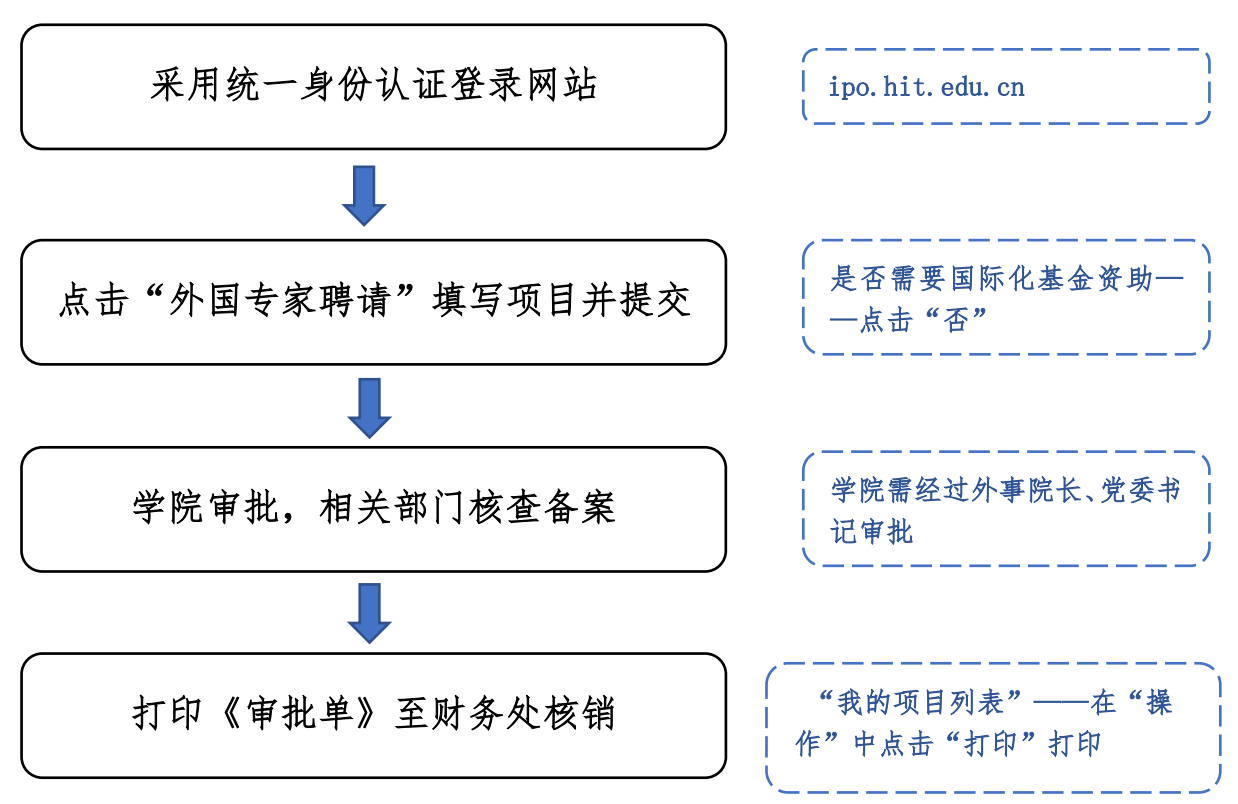

## 一、自主经费项目流程(即使用老师自己经费卡费用聘专)

## 二、科技部外专项目已立项,并取得经费卡的项目

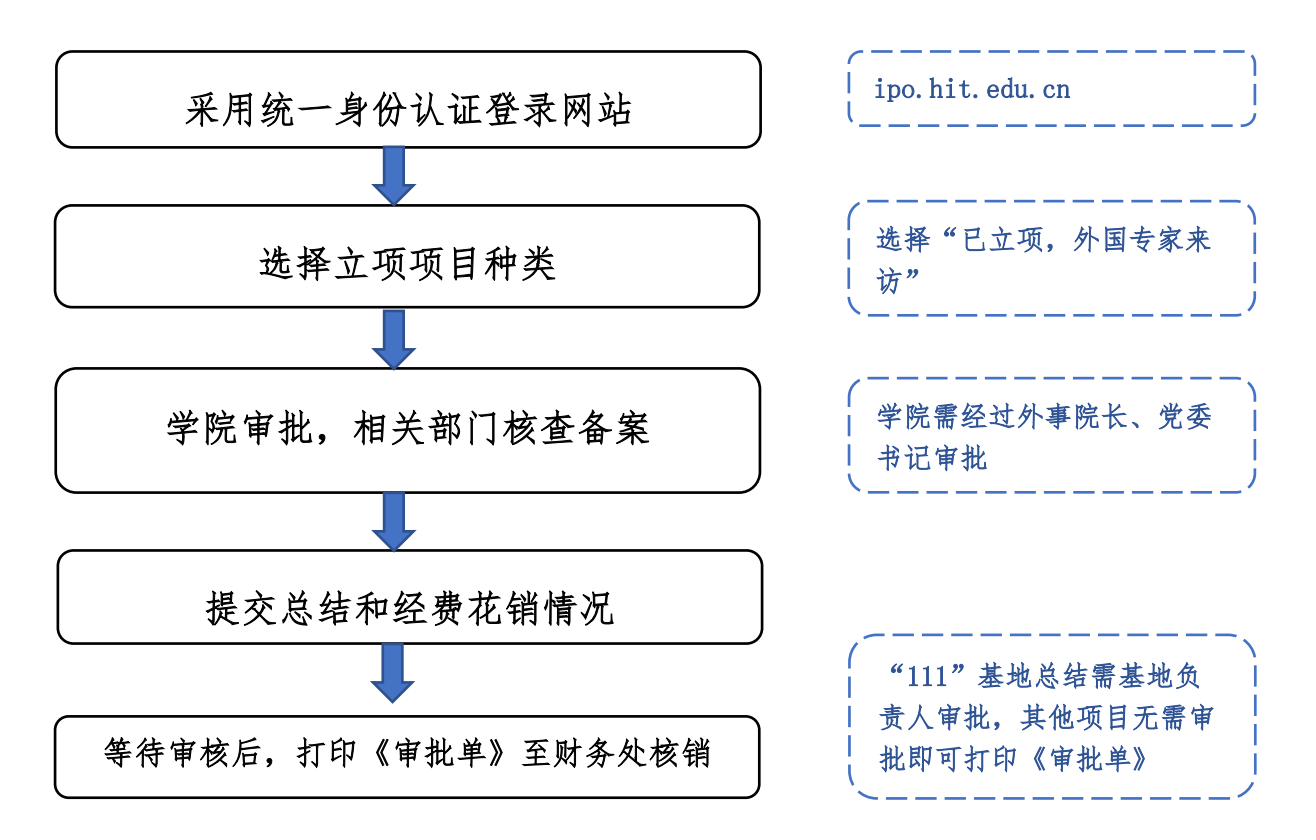

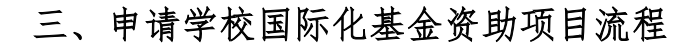

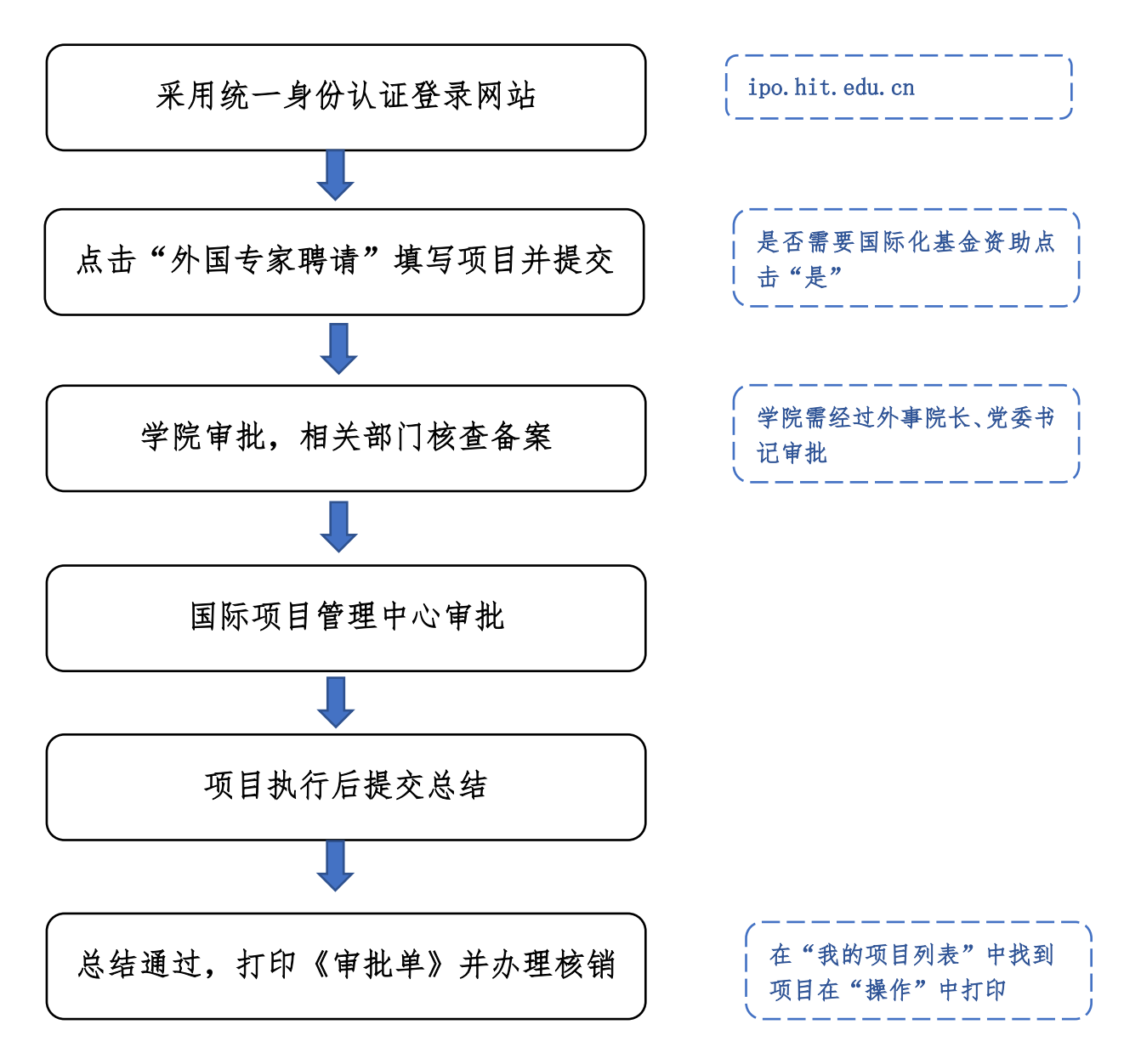